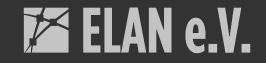

# Install Opencast in 30 minutes

 $\bullet \bullet \bullet$ 

It's essentially a speedrun...

Lars Kiesow – lkiesow@uos.de – April 2021 – CC-BY

#### **ELAN e.V.**

### What we do

## Quickly install and configure all main components.

- Install Opencast 9.3
- Install ActiveMQ
- Install Elasticsearch
- Configure SELinux
- Configure Firewall
- Set-up MariaDB
- Configure Nginx
  - Reverse proxy
  - Terminate TLS

#### **ELAN e.V.**

### What we have

## What I have prepared for this session

#### • Server

- Machine with  $\geq$  4GB RAM
- Operating system
  - CentOS Stream 8
- DNS record
  - install.opencast.video
- TLS certificate
  - $\circ$   $\,$  Let's Encrypt works just fine

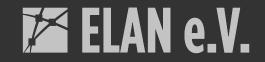

#### Let's gol

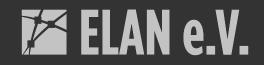

#### done.